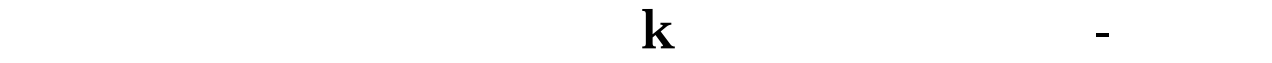

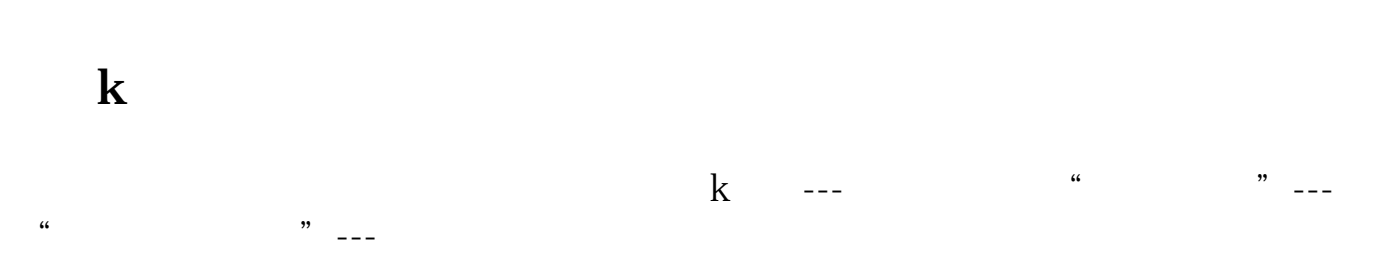

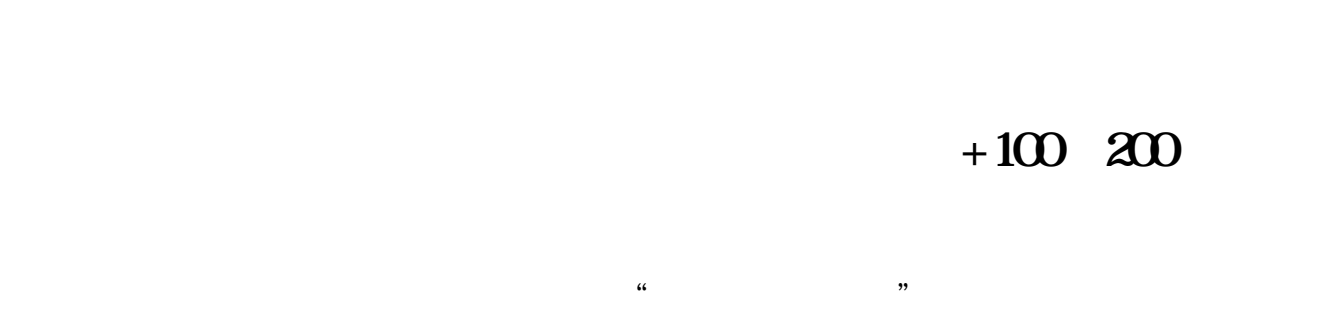

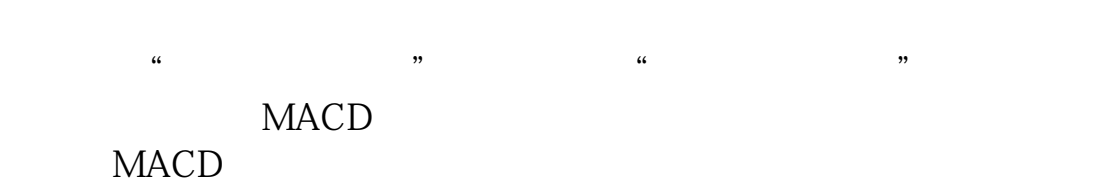

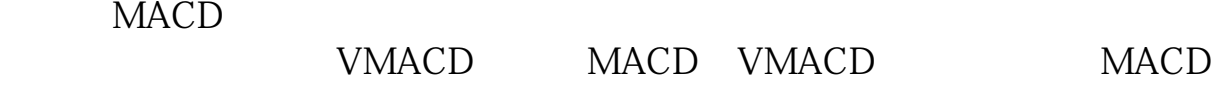

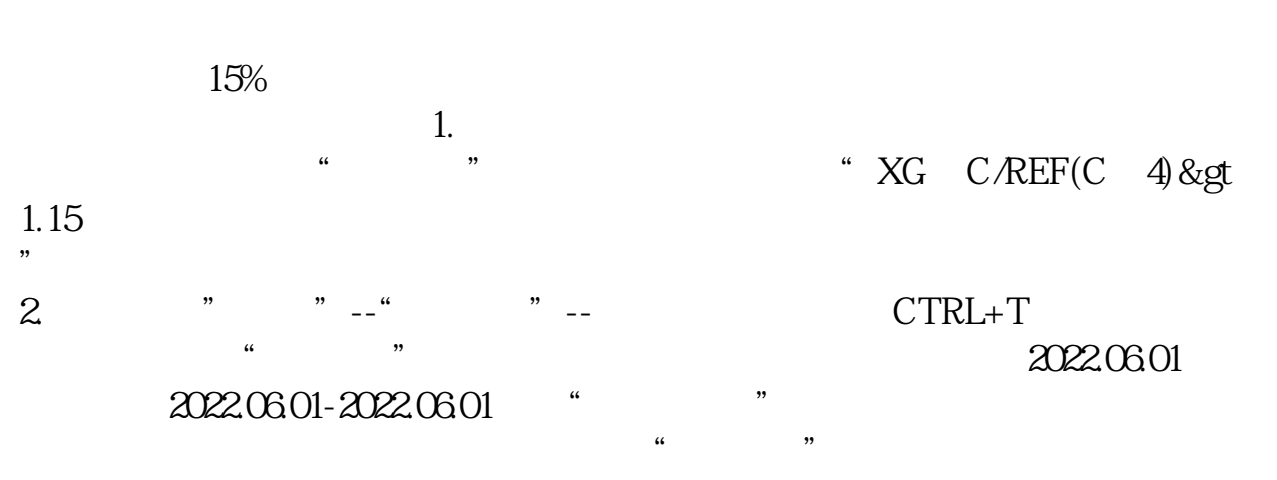

&nbsp

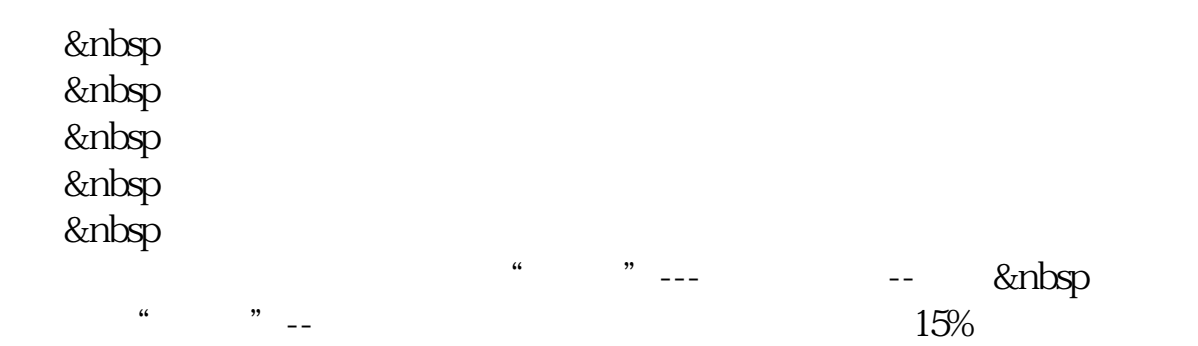

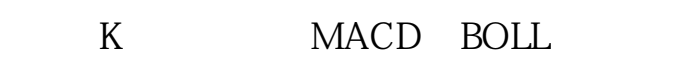

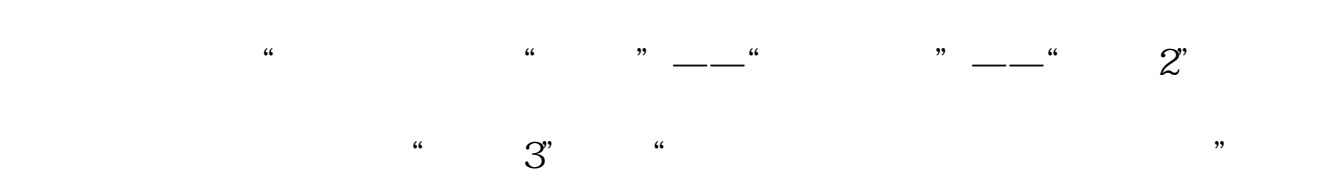

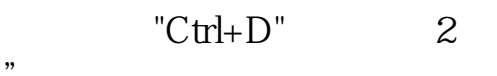

 $\mathcal{L}$ 

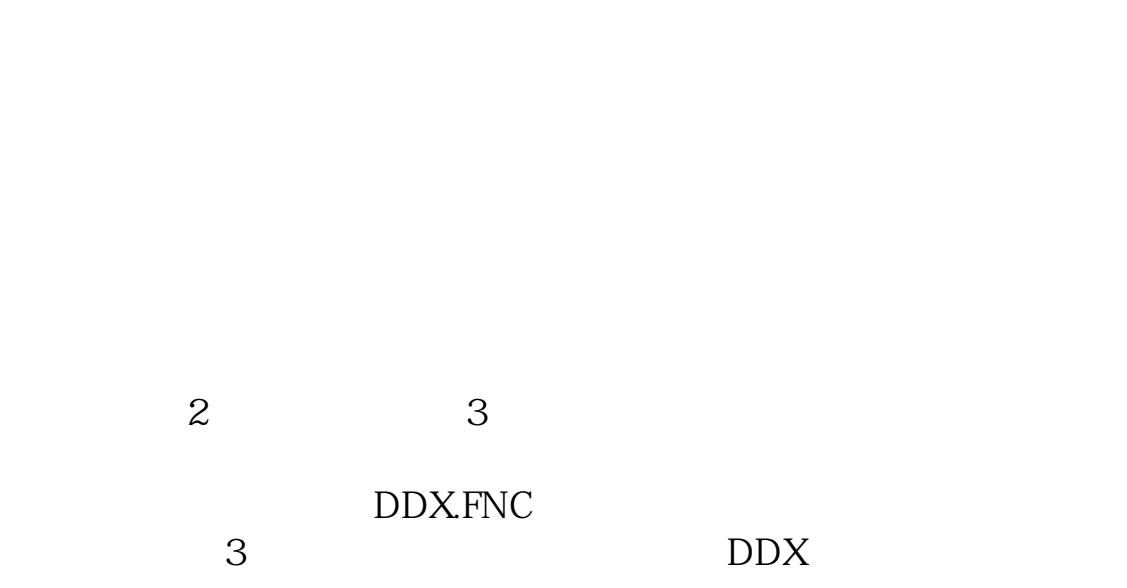

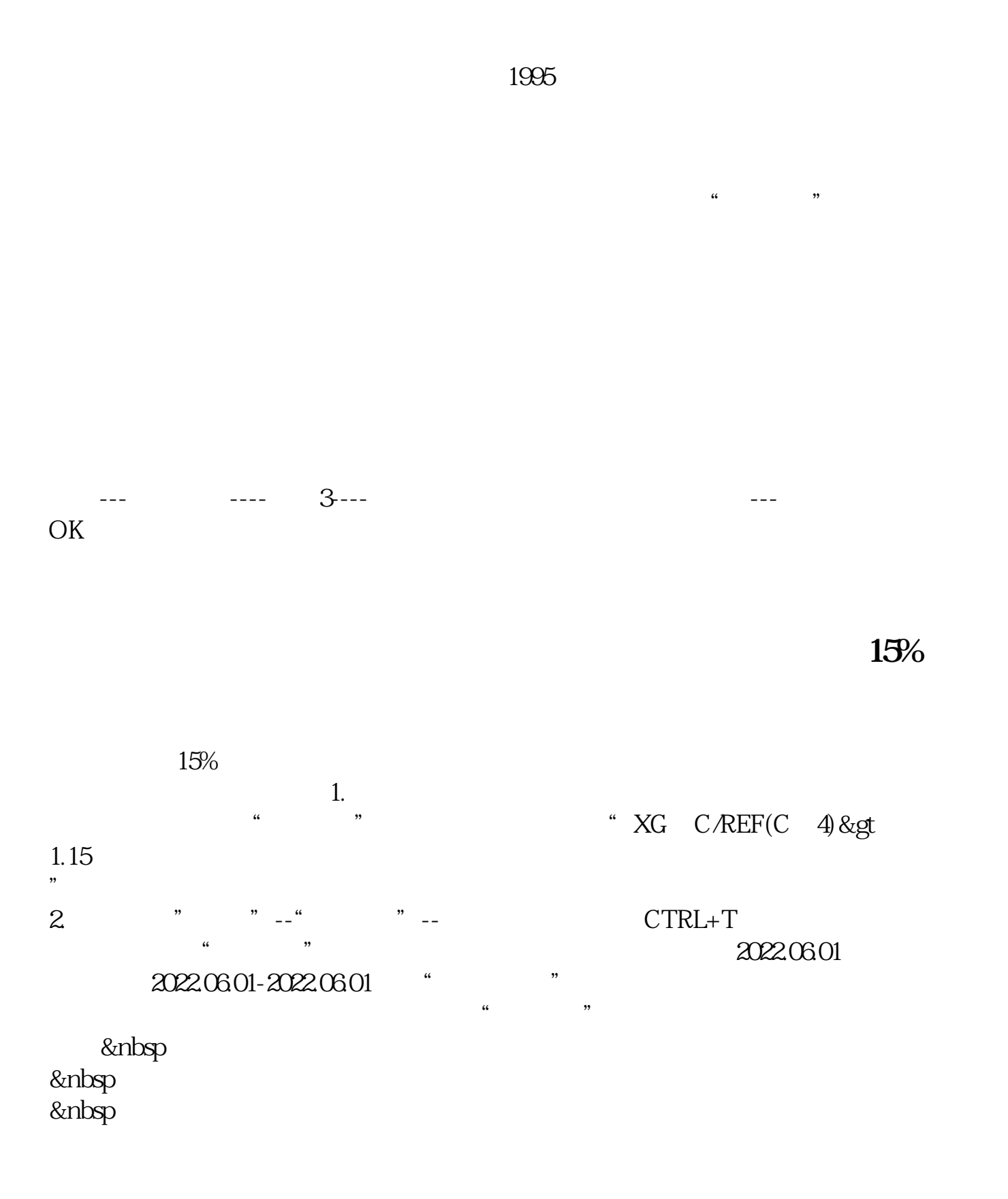

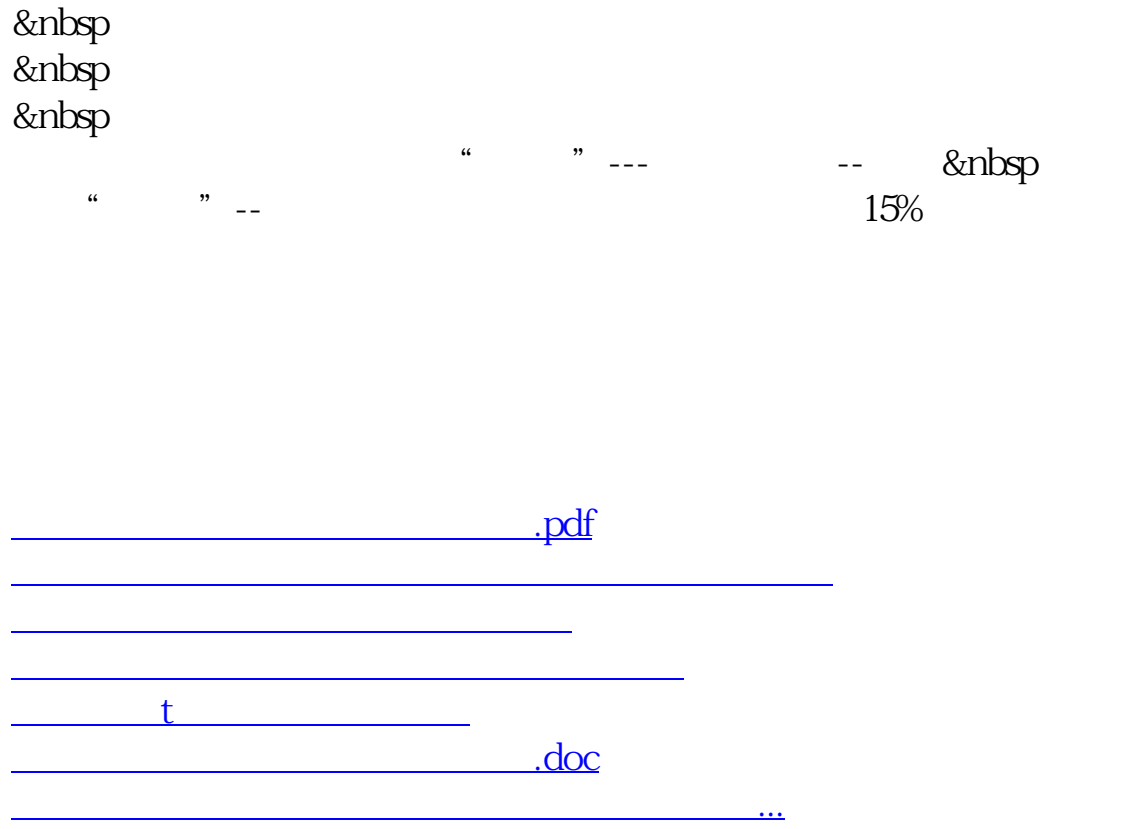

<https://www.gupiaozhishiba.com/read/36417768.html>